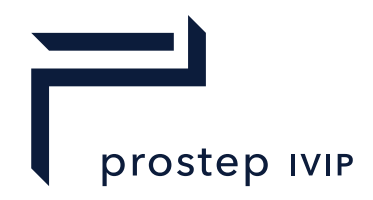

Recommendation

# ECAD/MCAD COLLABORATION Implementation Guidelines

prostep ivip Recommendation ECAD/MCAD Collaboration Implementation Guidelines

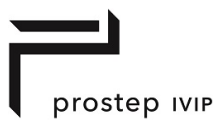

#### **prostep ivip Documentation**

**Referring to PSI 5**

# **ECAD/MCAD Collaboration Implementation Guidelines**

Version 4.5, 01/09/2020 Status: released

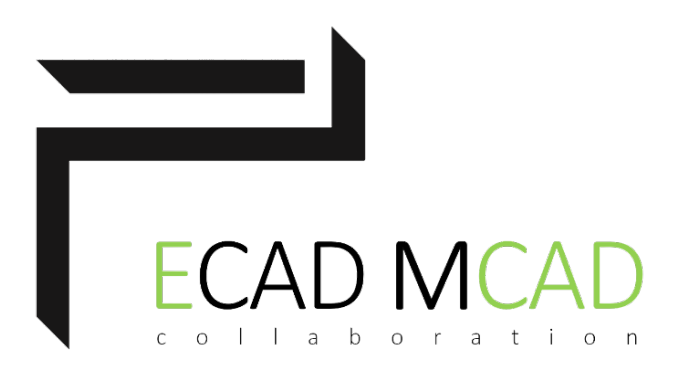

© prostep ivip Association

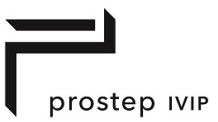

# **Abstract**

This Implementation Guideline accompanies the prostep ivip PSI5 Recommendation for ECAD/MCAD-Collaboration.

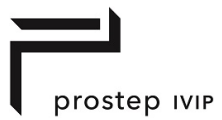

## **Disclaimer**

Prostep ivip Certification Guidelines (PSI Certification Guidelines) are available for general use. Anyone using these recommendations is responsible for ensuring that they are used correctly.

This PSI Certification Guidelines gives due consideration to the prevailing state-of-the-art at the time of publication. Anyone using PSI Certification Guidelines must assume responsibility for his or her actions and acts at their own risk. The prostep ivip Association and the parties involved in drawing up the PSI Certification Guidelines assume no liability whatsoever.

We request that anyone encountering an error or the possibility of an incorrect interpretation when using the PSI Recommendation should contact the prostep ivip Association (psi-issues@prostep.com) immediately so that any errors can be rectified.

#### Copyright

- I. All rights on this PSI Documentation, in particular the copyright rights of use and sale such as the right to duplicate, distribute or publish the Documentation remain exclusively with the prostep ivip Association and its members.
- II. The PSI Documentation may be duplicated and distributed unchanged, for instance for use in the context of creating software or services.
- III. It is not permitted to change or edit this PSI Documentation.
- IV. A suitable notice indicating the copyright owner and the restrictions on use must always appear.

## **Acknowledgment**

Our thanks go to all the companies and their staff who were actively involved in drafting this recommendation and for the many constructive suggestions received. The following companies and research institutes were involved:

Cenit, Continental, Delphi, :em engineering methods, Fern Universität Hagen, Fraunhofer IPK, Mentor Graphics, Parametric Technology, PDTec, PROSTEP AG, Siemens PLM Software, Universität Karlsruhe, xPLM Solution, Cadence, CADCAM Group, Dassault Systèmes.

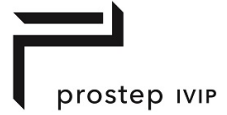

# **Contents**

#### **Table of Contents**

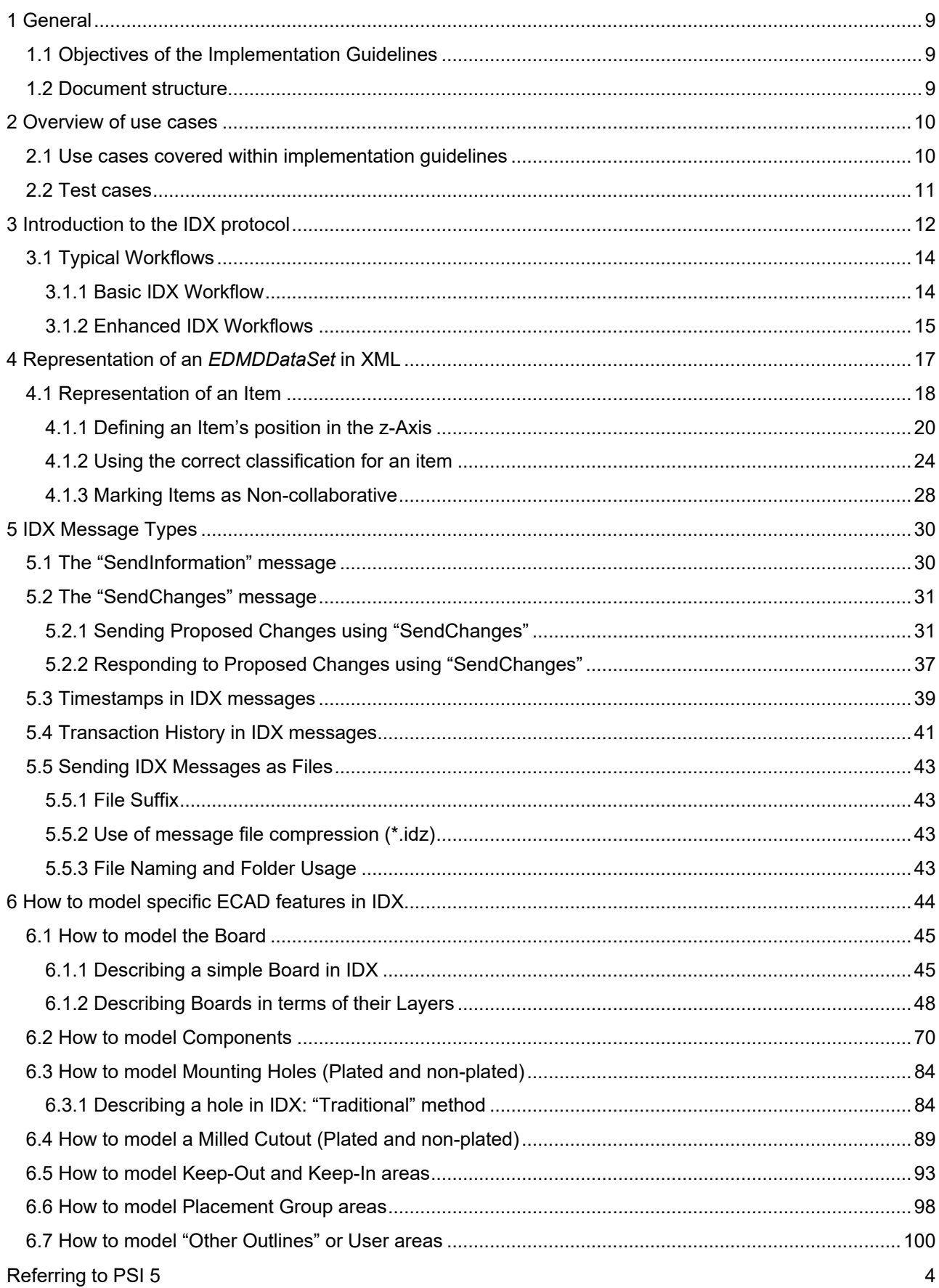

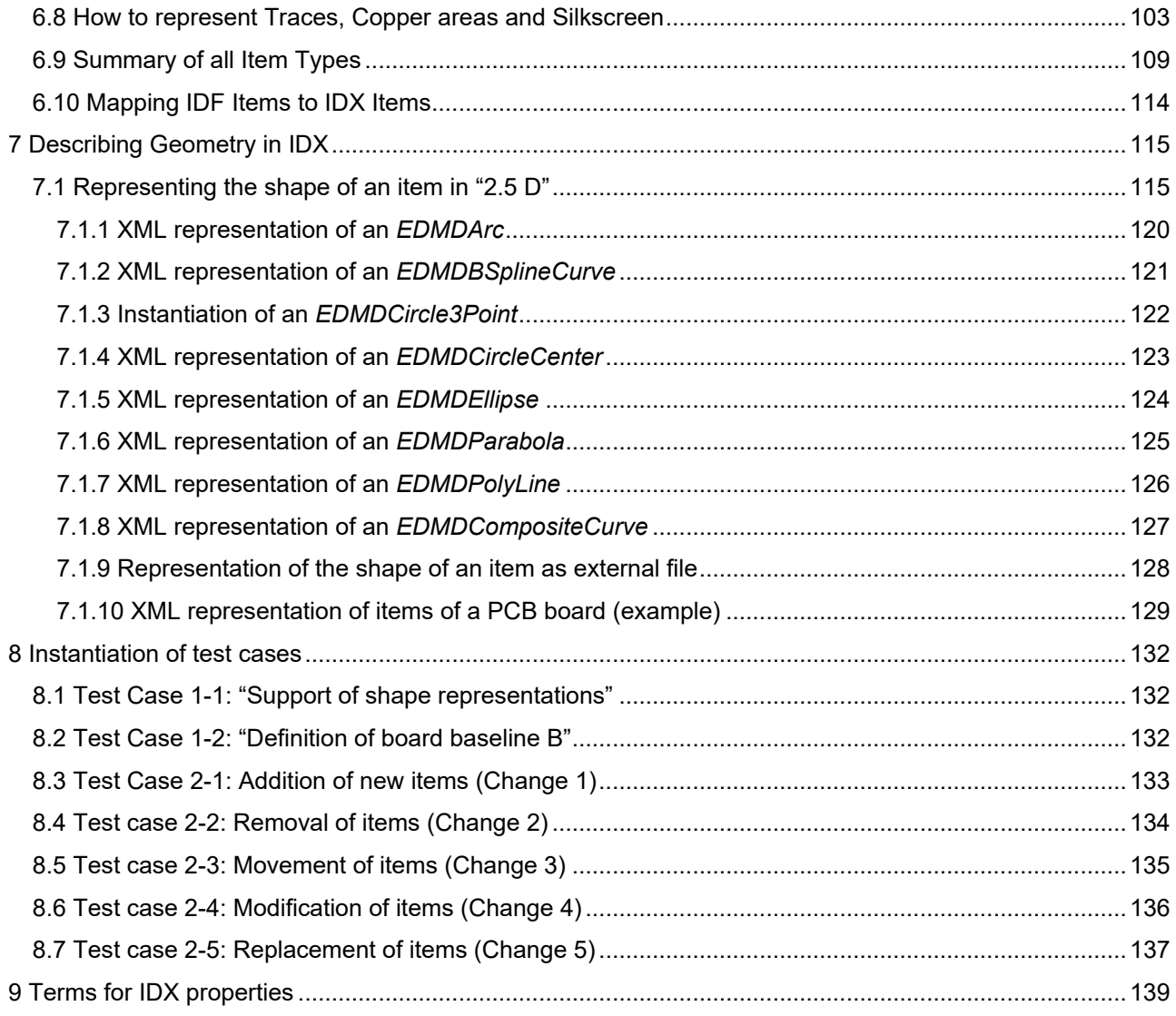

prostep IVIP

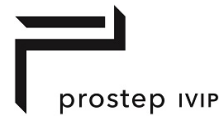

### Figures

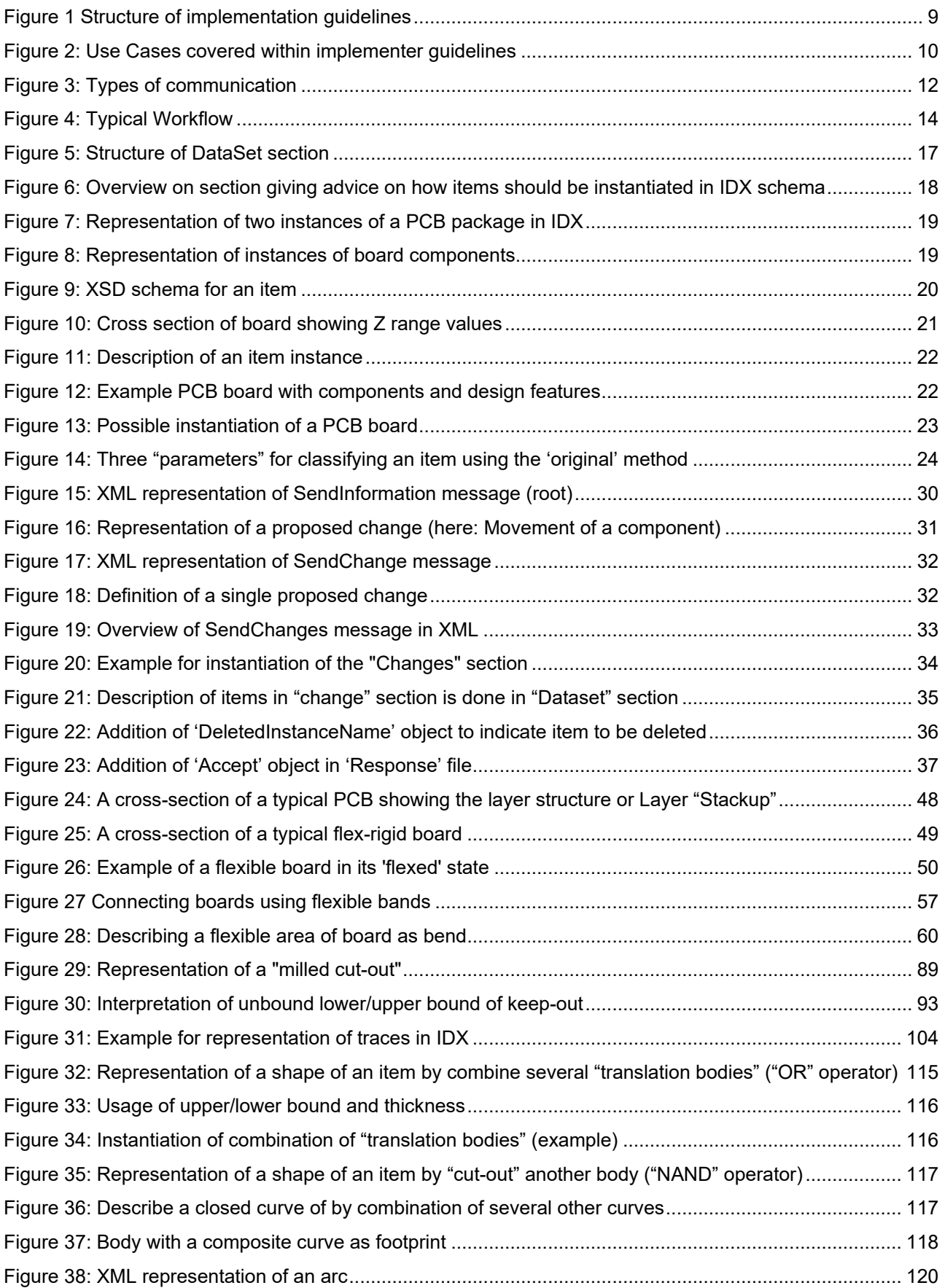

# prostep IVIP

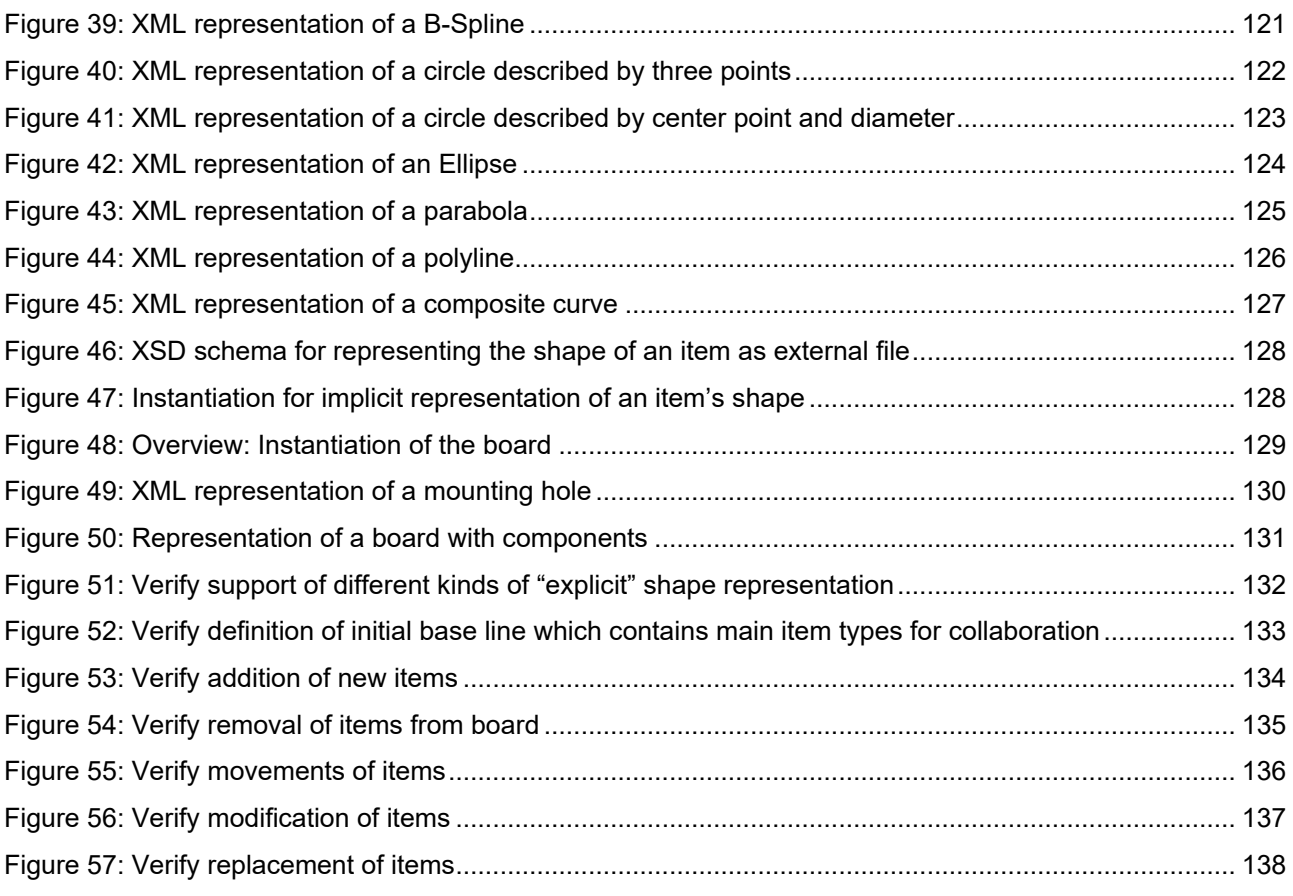

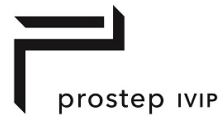

#### Tables

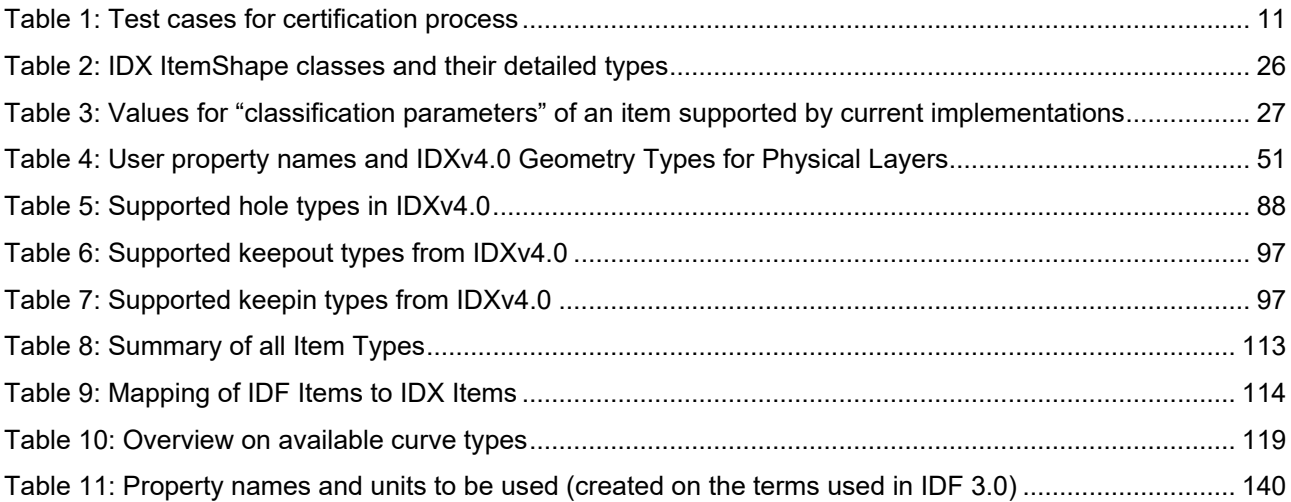